# **ỦY BAN NHÂN DÂN HUYỆN BÌNH SƠN**

Số: 4859 /UBND-CNTT V/v đôn đốc, nhắc nhở tiếp tục tham gia chương trình bồi dưỡng về kỹ năng số trên nền tảng trực tuyến tại Chuyên trang Chuyển đổi số tỉnh Quảng Ngãi (đợt 2)

# **CỘNG HÒA XÃ HỘI CHỦ NGHĨA VIỆT NAM Ðộc lập - Tự do - Hạnh phúc**

4859 */UBND-CNTT Bình Sơn, ngày 26 tháng 12 năm 2023* 

Kính gửi:

- Các cơ quan chuyên trách tham mưu, giúp việc Huyện ủy; Văn phòng Huyện ủy;
- MTTQ, các tổ chức chính trị xã hội huyện;
- Các phòng, ban, ngành, đơn vị thuộc huyện;
- UBND các xã, thị trấn.
- Các trường TH, TH&THCS, THCS&THPT, THPT trên địa bàn huyện;
- Trung tâm GDNN-GDTX huyện.

Theo đề nghị của Sở Thông tin và Truyền thông tại Công văn số 2569/STTTT-BCVT&CNTT ngày 12/12/2023 về việc triển khai chương trình bồi dưỡng về kỹ năng số trên nền tảng trực tuyến tại Chuyên trang Chuyển đổi số tỉnh Quảng Ngãi (đợt 2); UBND huyện đã ban hành Công văn số 4722/UBND ngày 15/12/2023 về triển khai chương trình bồi dưỡng về kỹ năng số trên nền tảng trực tuyến tại Chuyên trang Chuyển đổi số tỉnh Quảng Ngãi. Ngày 26/12/2023 Sở Thông tin và Truyền thông ban hành Công văn số 2689/STTTT-BCVT&CNTT về việc kéo dài thời gian kết thúc Chương trình bồi dưỡng về kỹ năng số trên nền tảng trực tuyến tại Chuyên trang Chuyển đổi số tỉnh Quảng Ngãi (đợt 2); theo đó Chương trình bồi dưỡng tiếp tục kéo dài đến **hết ngày 31/12/2023.**

Để đảm bảo hiệu quả và hoàn thành nhiệm vụ đạt chỉ tiêu tham gia lớp bồi dưỡng về Chuyển đổi số giao cho tỉnh Quảng Ngãi năm 2023, Chủ tịch UBND huyện yêu cầu các cơ quan, đơn vị, địa phương triển khai các nội dung, như sau:

**1.** Khẩn trương tiếp tục phát động, tuyên truyền, hướng dẫn cán bộ, công chức, viên chức, người lao động thuộc lĩnh vực, địa bàn quản lý của ngành, địa phương và toàn dân trên địa bàn huyện tham gia tích cực Khóa học về *"Thanh toán không dùng tiền mặt và an toàn thông tin trên môi trường số"* và làm bài trắc nghiệm để hoàn thành khóa học *(Thời gian kết thúc khóa học đến hết ngày 31/12/2023).*

**2.** Yêu cầu Thủ trưởng các phòng, ban, cơ quan, đơn vị, Hội đoàn thể chính trị- xã hội huyện; Chủ tịch UBND các xã, thị trấn triển khai đến 100% cán bộ, công chức, viên chức, người lao động, người dân trong độ tuổi trưởng thành tham gia.

**3.** Kết quả tham gia Khóa học về *"Thanh toán không dùng tiền mặt và an toàn thông tin trên môi trường số"* sẽ được tổng hợp phục vụ đánh chỉ số chuyển đổi số (DTI) của tỉnh; đồng thời cũng được sử dụng để đánh giá, chấm điểm DTI năm 2023 của UBND huyện và UBND các xã, thị trấn.

*(Hướng dẫn tham gia Khóa học về Thanh toán không dùng tiền mặt và an toàn thông tin trên môi trường số trên chuyên trang Chuyển đổi số tỉnh Quảng Ngãi tại Phụ lục kèm theo Công văn này).*

**4.** Giao Phòng Văn hóa và Thông tin theo dõi và tổng hợp số lượng tham gia của các đơn vị, địa phương và báo cáo cho Ủy ban nhân dân huyện theo dõi chỉ đạo kịp thời.

Yêu cầu Thủ trưởng các cơ quan, đơn vị, địa phương nghiêm túc triển khai thực hiện./.

- Như trên;
- TT Huyện ủy;
- CT, các PCT UBND huyện;
- VP HĐND&UBND: CVP, PCVP, CVphụ trách;
- Lưu: VT.

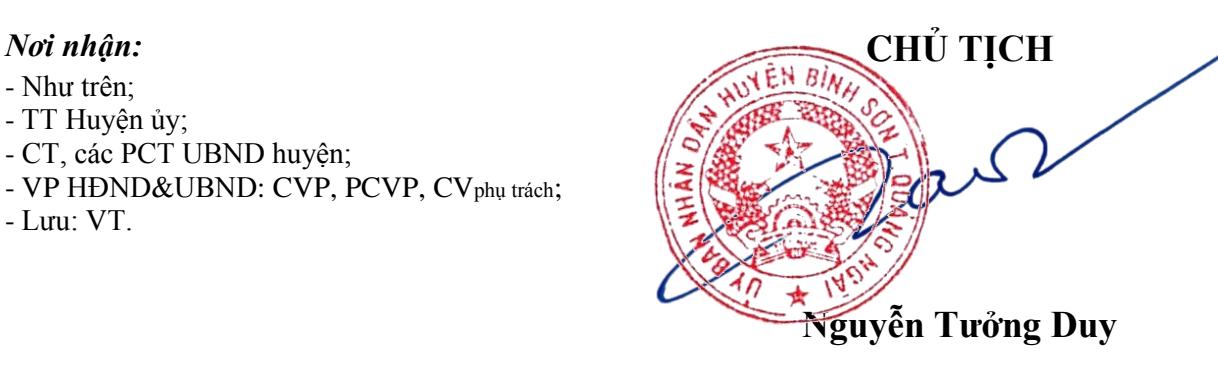

# **PHUENEAUX HƯỚNG DẪN THAM GIA BỒI DƯỠNG VỀ KỸ NĂNG SỐ TRÊN NỀN TẦNG TẦNG TUYẾN** *(Kèm theo Công văn số /UBND-CNTT 4859 ngày /12/2023 của UBND huyện) 26*

# **1. Đối tượng tham gia**

Toàn thể công chức, viên chức, người lao động và người dân đều có thể tham gia học trực tuyến về Khóa học *"Thanh toán không dùng tiền mặt và An toàn thông tin trên môi trường số".*

# **2. Phương tiện tham gia**

Máy tính, máy tính bảng, điện thoại di động thông minh,… có kết nối Internet đều có thể sử dụng để tham gia học trực tuyến.

# **3. Địa chỉ truy cập**

- Truy cập vào Chuyên trang Chuyển đổi số của tỉnh tại địa chỉ: *[https://chuyendoiso.quangngai.gov.vn.](https://chuyendoiso.quangngai.gov.vn/)*

- Từ trang chủ, vào mục **"Phổ cập kỹ năng số"** để vào nơi học trực tuyến:

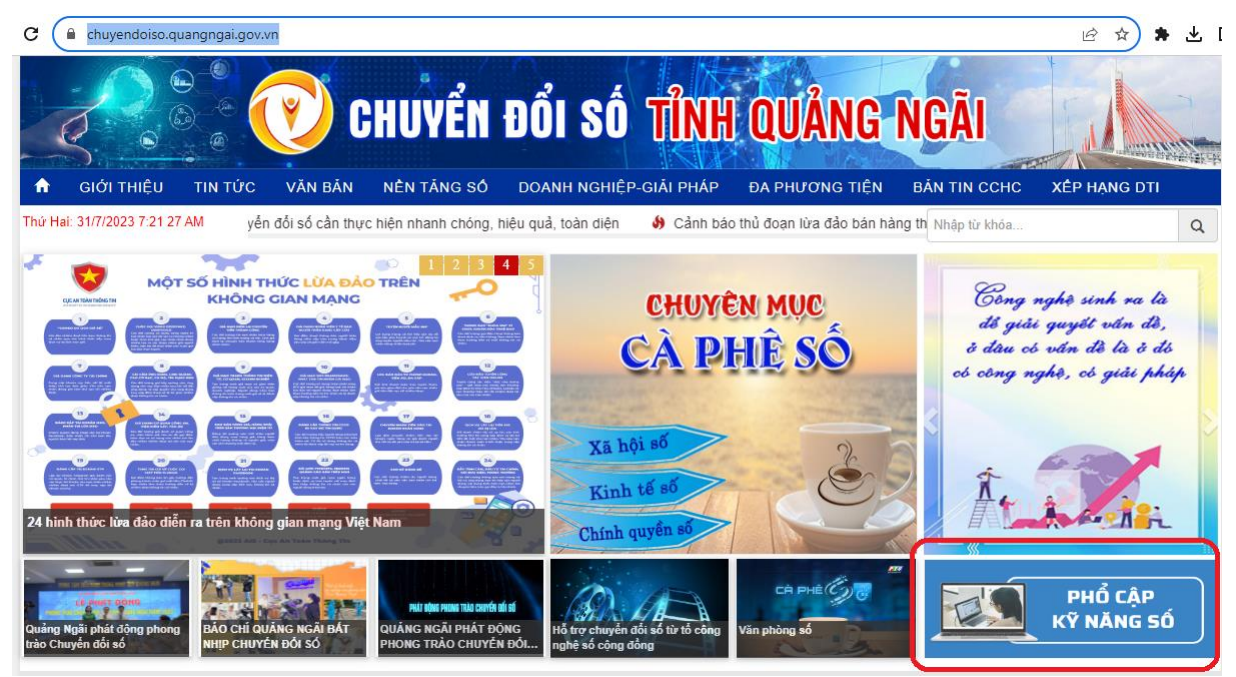

#### **4. Thao tác học**

Tại trang học trực tuyến, chọn xem từng video clip hướng dẫn để học:

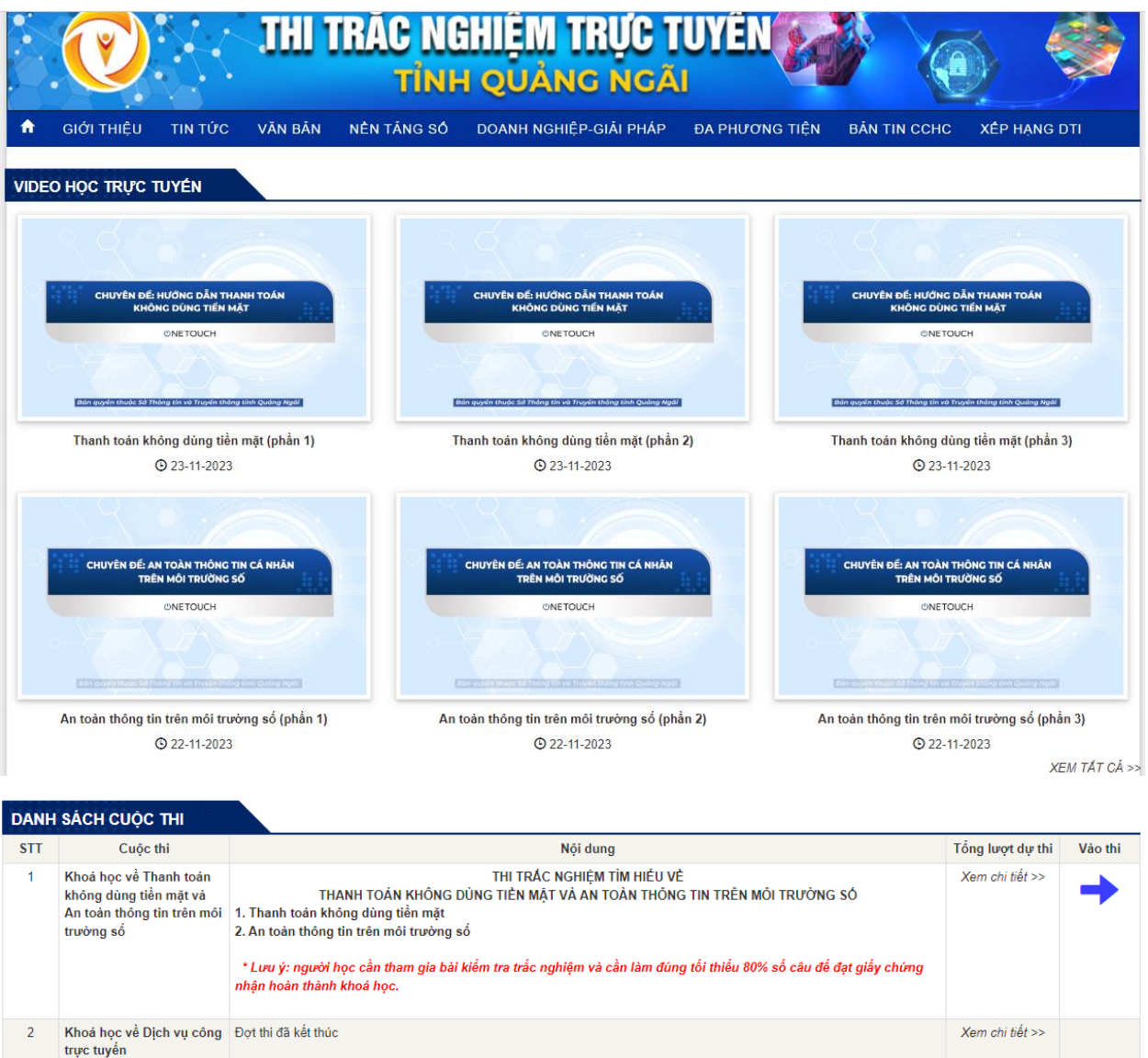

# **5. Thao tác thi trắc nghiệm**

- Sau khi hoàn thành học xong, cần tham gia bài kiểm tra cuối khóa và làm đúng từ 80% số câu hỏi trở lên để hoàn thành khóa học.

- Tại trang học trực tuyến, nhấn nút "Vào thi":

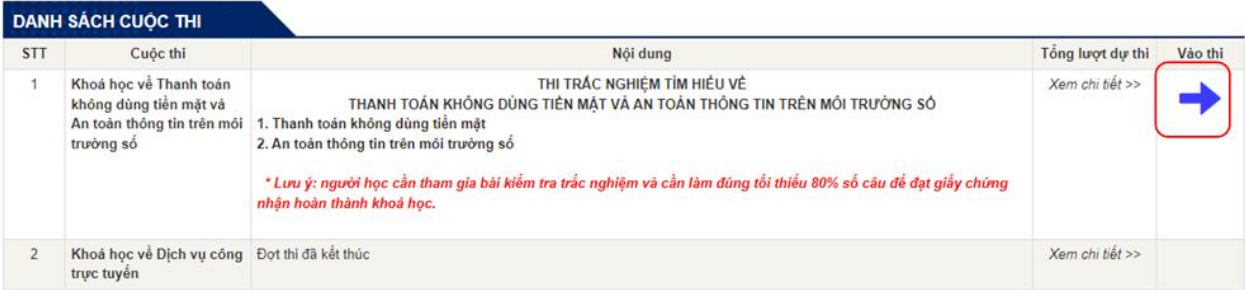

- Điền thông tin vào biểu mẫu thông tin, check chọn ô xác thực rồi nhấn nút "Bắt đầu". Lưu ý: các thông tin có dấu \* màu đỏ là bắt buộc nhập. Đối với trường "Nơi công tác", chọn "Khác" nếu người thi không thuộc đơn vị nào trong danh mục:

4

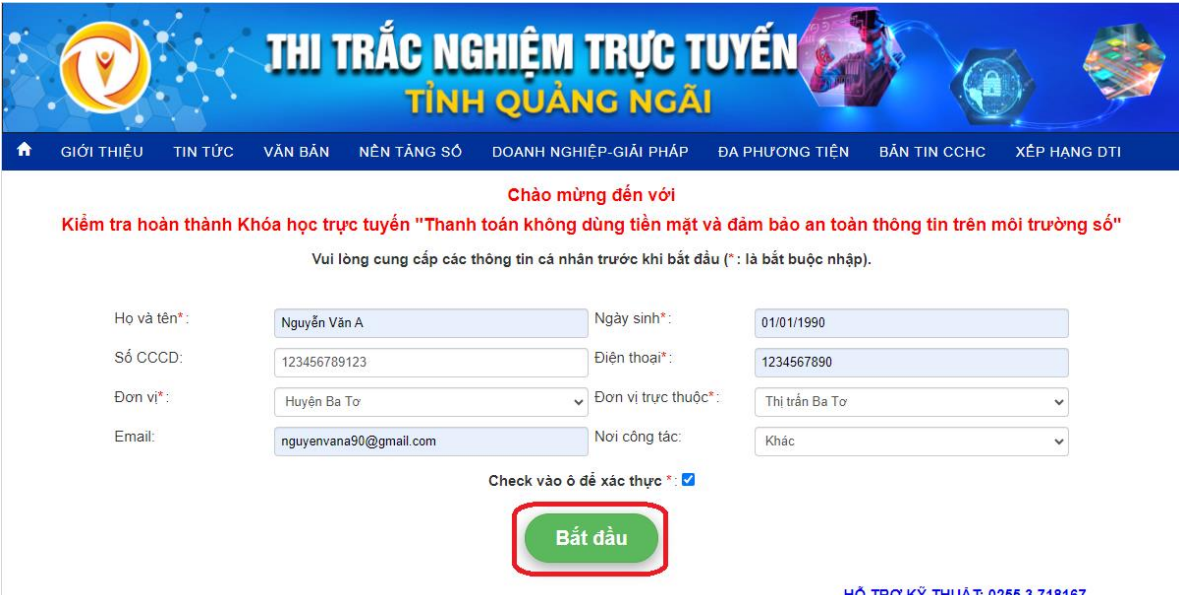

- Tại màn hình thi, check chọn vào 1 đáp án đúng tại mỗi câu hỏi:

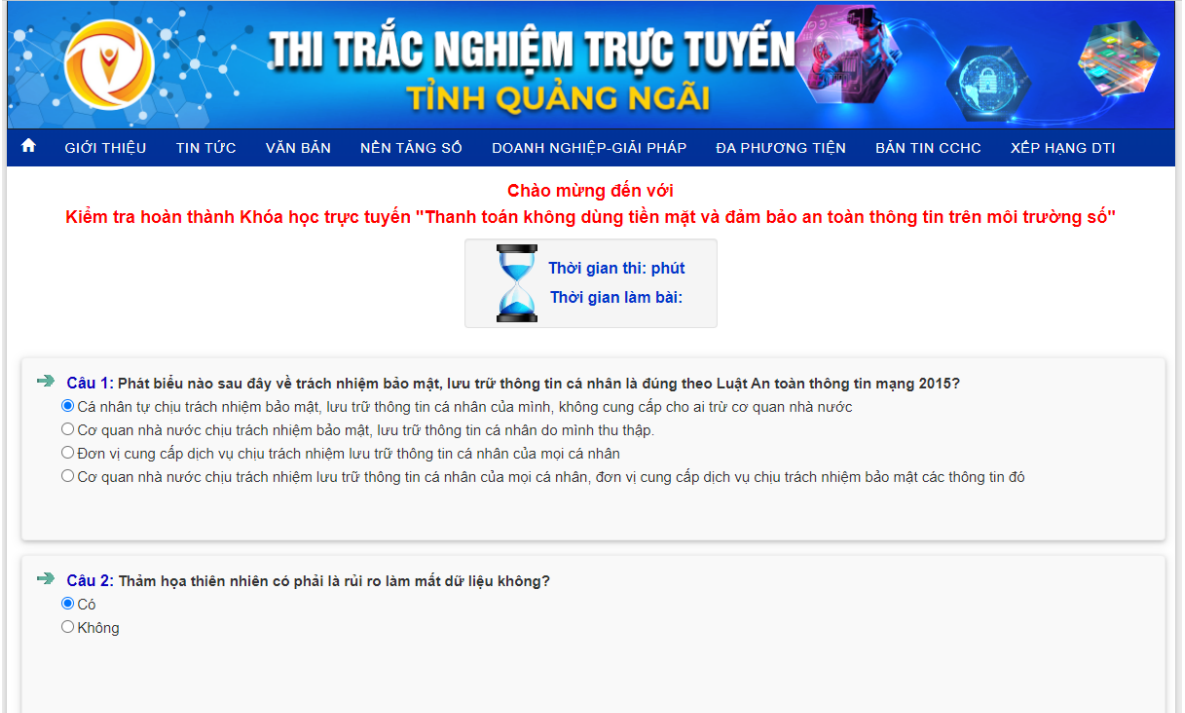

- Cuối cùng, check vào ô "Xác thực" rồi nhấn "Nộp bài" để hoàn tất bài thi:

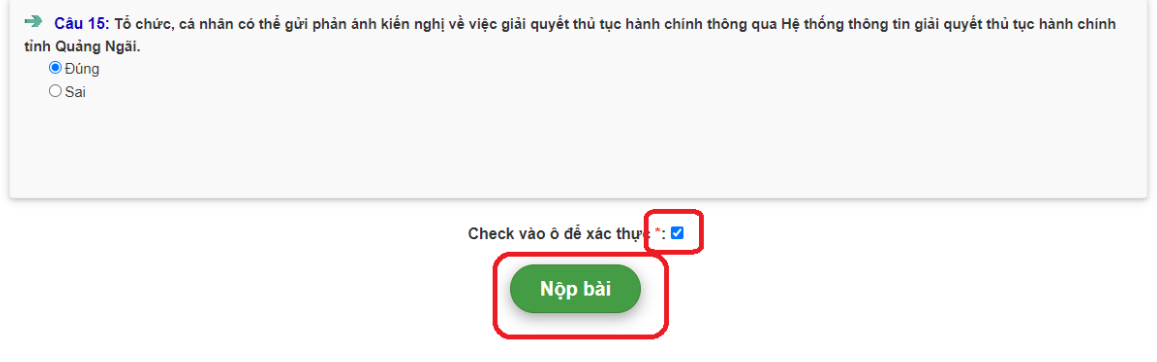

- Sau khi hoàn thành sẽ có thông báo:

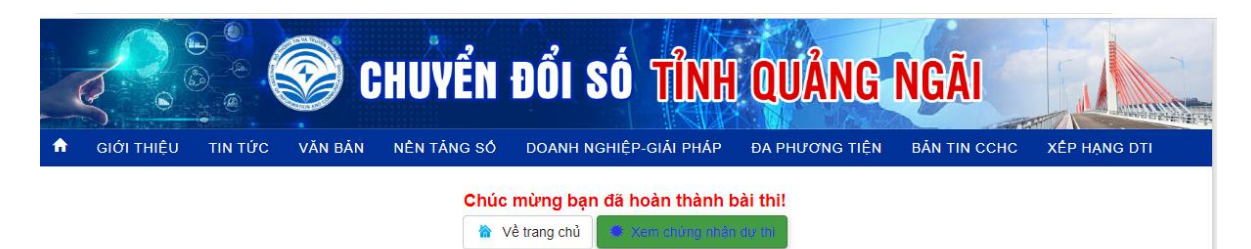

- Nếu bài thi đạt, người thi sẽ được cấp giấy chứng nhận hoàn thành khóa học như sau:

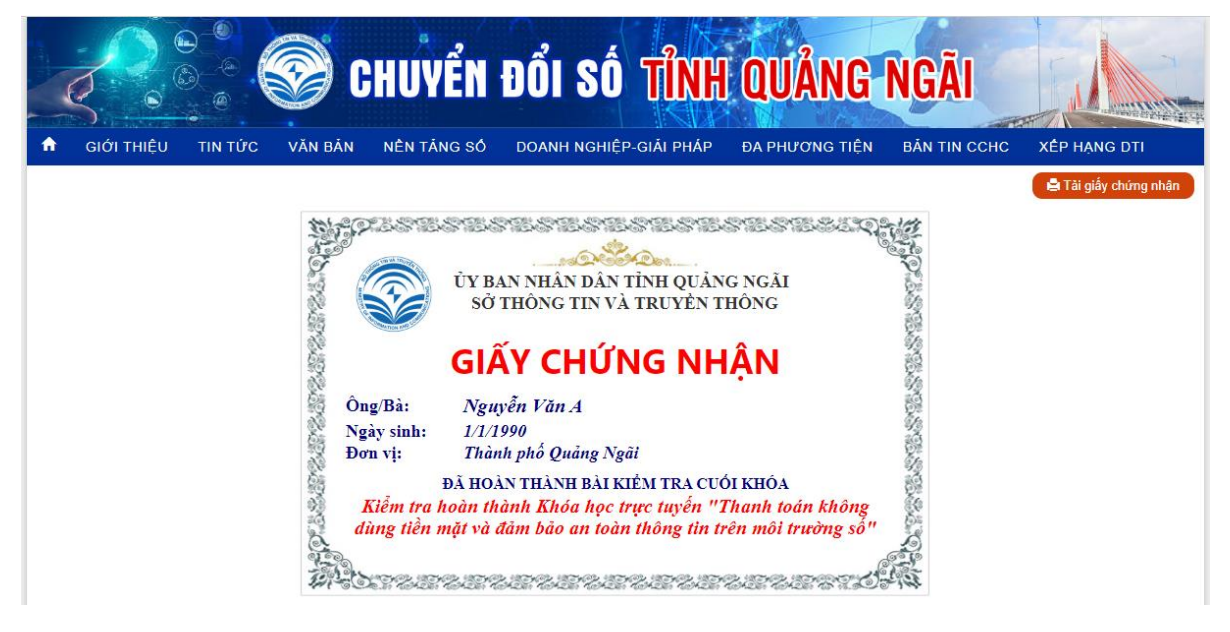